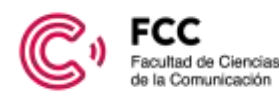

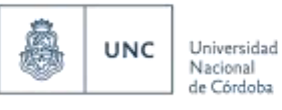

1983 - 2023 40 años de democracia

## **ANEXO I**

## **Procedimiento interno de actas digitales de exámenes finales, promoción y equivalencias de Grado de la Facultad de Ciencias de la Comunicación**.

- 1. La inscripción al examen será realizada por cada estudiante hasta 48 horas hábiles antes de la fecha de cada examen.
- 2. Las y los docentes integrantes del tribunal podrán corroborar en el sistema SIU-Guaraní la nómina de alumnos inscriptos a cada mesa de examen.
- 3. Las y los docentes integrantes del tribunal podrán corroborar en el sistema SIU-Guaraní el rol asignado a cada docente (presidente, vocal y suplente), teniendo en cuenta que sólo el presidente tendrá acceso a la carga de notas, cierre y visado de actas.
- 4. De ser necesaria alguna modificación, cada cátedra deberá solicitarla a Secretaría Académica siempre que el Acta de Examen se encuentre abierta, para que esta última autorice a Despacho Alumnos a implementar los cambios solicitados.
- 5. En el caso de las Actas de Promoción se asignará un único o única docente firmante para cada comisión, quien será responsable de la carga de notas, cierre y visado del Acta de Promoción.
- 6. Para el caso de las Actas Rectificativas la carga de notas será responsabilidad del Área de Oficialía, mientras que el cierre del acta en Guaraní y su posterior visado serán responsabilidad del docente designado como presidente del tribunal en el Acta Original.
- 7. Cuando el docente designado como presidente del tribunal en el acta original no pueda ejercer la tarea de cierre y visado por encontrarse de licencia o jubilado al momento de generar el acta rectificativa, el cierre de la misma será responsabilidad del Área de Oficialía. Al mismo tiempo la autoridad firmante de Oficialía deberá designar a otro docente de la cátedra para que haga el visado de la misma.
- 8. El acta de examen cerrada y visada por el presidente del tribunal evaluador será visada por la autoridad firmante de Oficialía y en caso de ausencia por el/ la Secretario/a Académico/a.-